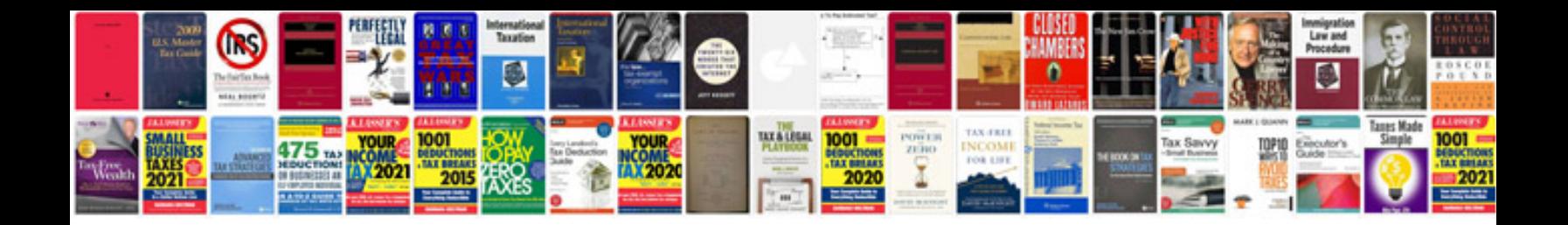

Acura mdx third row access

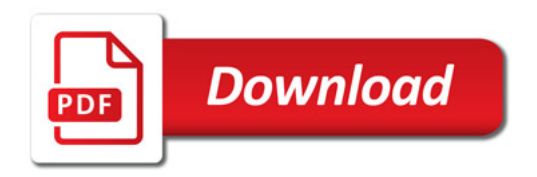

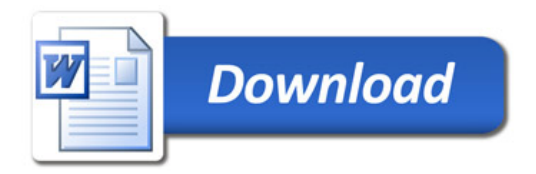